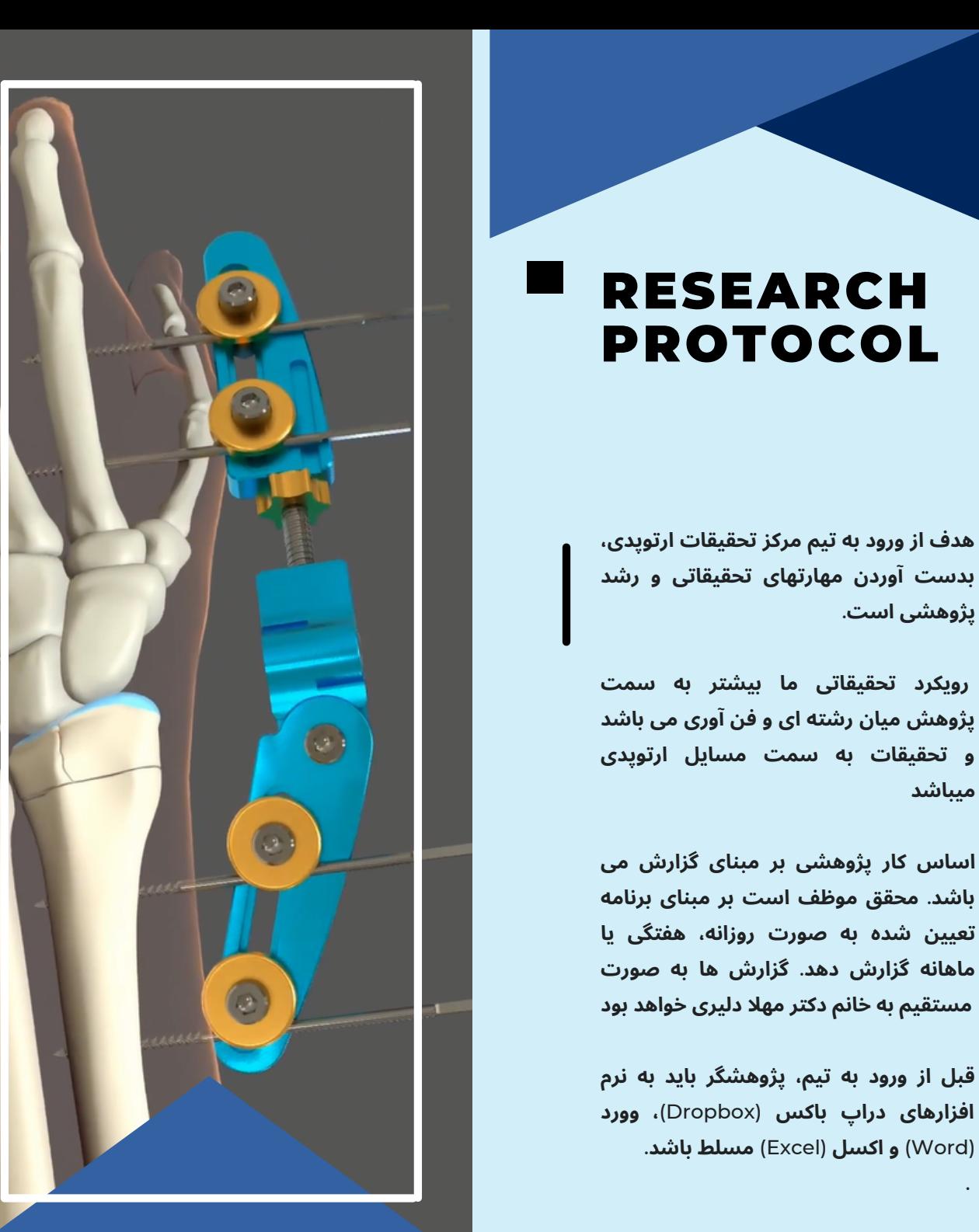

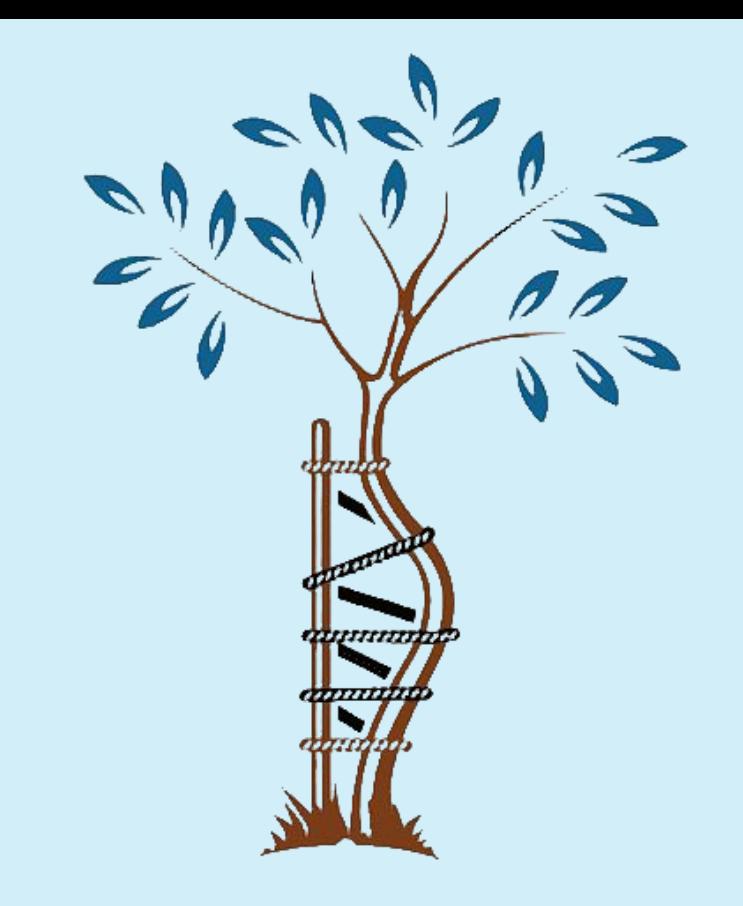

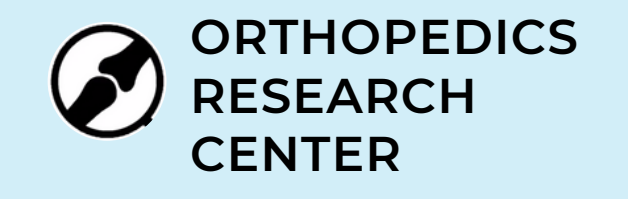

**پژوهشی است**.

**میباشد**

.

orthopedics.research.center@gmail.com

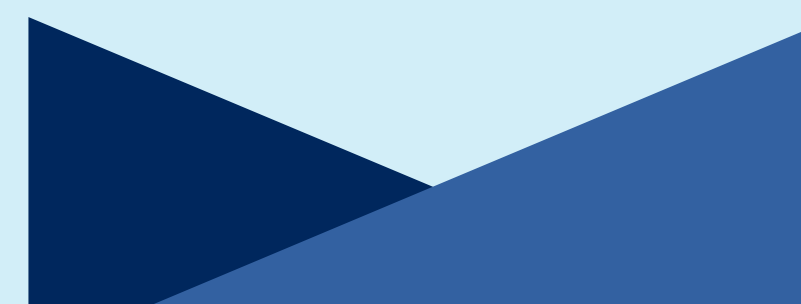

، نرم افزار یک فضای مجازی برای این نرم افزار یک فضای مجازی برای<br>ذخیره اطلاعات در اختیار شما میگذارد که<br>ذخیره اطلاعات در اختیار شما میگذارد<br>میتوانید آن را با سایرین به اشتراک<br>می توانید این نرم افزار را از طریق لینک<br>مای زیر دانلود کنید<br>https://www.dropbo

#### DROPBOX

**Dropbox** 

 $7^{\circ}C$   $\wedge$   $\Box$   $\Box$   $\Box$   $\Box$   $\Box$   $\Box$  ENG

11:49 AM

11/21/20

یک فولدر شیر (Shared Folder) برای شما و به شما ساخته خواهد شد که در برنامه دراپ

اسم شما ساخته خواهد شد كه در برنامه دراپ<br>باكس شما خواهد بود. از اين به بعد، كليه فايل<br>هاى تحقيقاتى خود را بايد در آن آپلود كنيد. از اين<br>قابل مشاهده و ويرايش خواهد بود.<br>تول بار پايين صفحه شما ايجاد خواهد شد كه با<br>تول بار پ

#### **WORD**

**DOCX** 

در نگارش و ویرایش متون خود قسمت Track Changes ورد از نوار Review باید همواره فعال باشد تا تغییرات اعمال شده قابل پیگیری باشند

در صورت نیاز به کامنت گذاری میتوانید از قسمت Comment New در نوار Review استفاده کنید

از نرم افزار وورد برای نگارش متوم پروپوزال، مقاله، پایام نامه و غیره استفاده خواهد شده برای متوم انگلیسی از فونت Calibri و سایز ۱۱ یا ۱۲ وبرای متوم فار سی از فونت های استفاده B Mitra یا B Nazanin کنیده

d suggest we retitle

Chinin Sayers can you review this list to me

اگر کامنتی برای شما گذاشتته شده از آیکون Reply در خود کامنت استتفاده کرده و جواب دهید و یا تغییرات را در خود متن اعمال نمایید

**Microsoft Word** New and improved comments

#### EXCEL

ِ نرم افزار اکسل برای نگارش گزارش، ساختن جدول و ذخیره داده ها جهت<br>تحلیل آماری استفاده میشوده اکسل<br>قابلیتهای فراوانی جهت تسریع<br>محاسبات ریاضی دارد که باید با آن ها<br>آشنا باشید

میتوانید از لینک آموزشی 18 ویدئویی زیر جهت مرور بخش های مختلف

https://www.youtube.com/watch? v=36fRfQrNslY&list=PLSzF8ImQOnKhh TaMxppS3\_jxdb9-feYyP

ِل طراحی جداول جهت مقالات در نرم افزار اکسل به صورت زیر است:

هر Workbook شامل چندین این کل فی الله فواهد کنید.<br>محاسبات ریاضی دارد که باید با آن ها<br>نیر جهت مرور بخش های متعالف الله الله منتقد از استفاده میکنید.<br>نیر جهت مرور بخش های مختلف الله با کلیک کردم روی دکمه + در استفاده کنید.

#### EXCEL

به کمک روشهای مختلفی که برای انتخاب سلولها وجود دارد، ناحیه مورد نظرتان را انتخاب کنید. معمولا بوسیله عمل »کشیدن و رها کردن«(Drop and Drag )روی سلول ها، میتوانید آنها را انتخاب کنید. مطابق شکل صفحه بعد در وسط sheet سلول های جدول را انتخاب کنید. ستون ها و ردیف های جدول را مشخص کنید و مرز جدول )border )را بصورت خط مشکی ضخیم تغییر دهید )از برگه Home ،در بخش Font ،از دکمه Border استفاده کنیده لیستی از قالب های مربوط به ایجاد حاشیه ها در اختیارتان قرار میگیرد. البته با انتخاب آخرین گزینه یعنی Borders More ،به طور مستقیم، پنجره تنظیمات حاشیه ها، در اختیارتان قرار خواهد گرفت

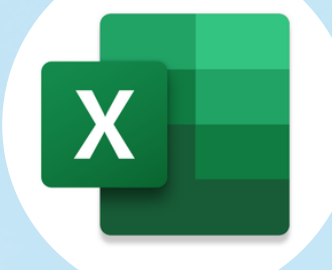

آخرین ستون جدول معموال ستون P value است که مقادیر معنادار آن را بولد کنید (دایره خط چین

سبز)

ولین ردیف عنوان جدول است. عنوان جدولها حتما باید عنوان کامل وبا فونت بولد باشد باید سلول های ردیف اول را به اندازه تعداد سلول های ردیف های بعدی merge کنید )تب merge and center )تا دربرگیرنده کل جدول باشد

طراحی جدول اکسل دینامیک: شما میتوانید فرمولی را برای یک یا چند سلول یا یک ستون جدول تعریف کنید که مقادیر آن سلول ها بر اساس تغییرات ارقام سایر سلول های مربوطه تغییر کند.

به عنوان مثال، برای جمع كردن كل ستون های یك جدول، تمام سلول های ردیف زیرین آخرین ردیف در جدول را انتخاب كنید و روی دكمه AutoSum كلیك كنید. هر ستونی در سلول خالی زیر آن ستون، جمع بسته می شود. برای جمع كردن تمام ردیف های یك جدول، تمام سلول های ستون كنار جدول را انتخاب كنید و روی دكمه AutoSum كلیك كنید. هر سطر در انتهای آن سطر، جمع بسته می شود.

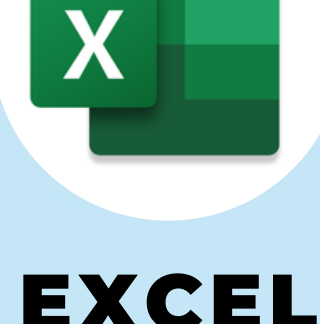

# DYNAMIC

TABLE

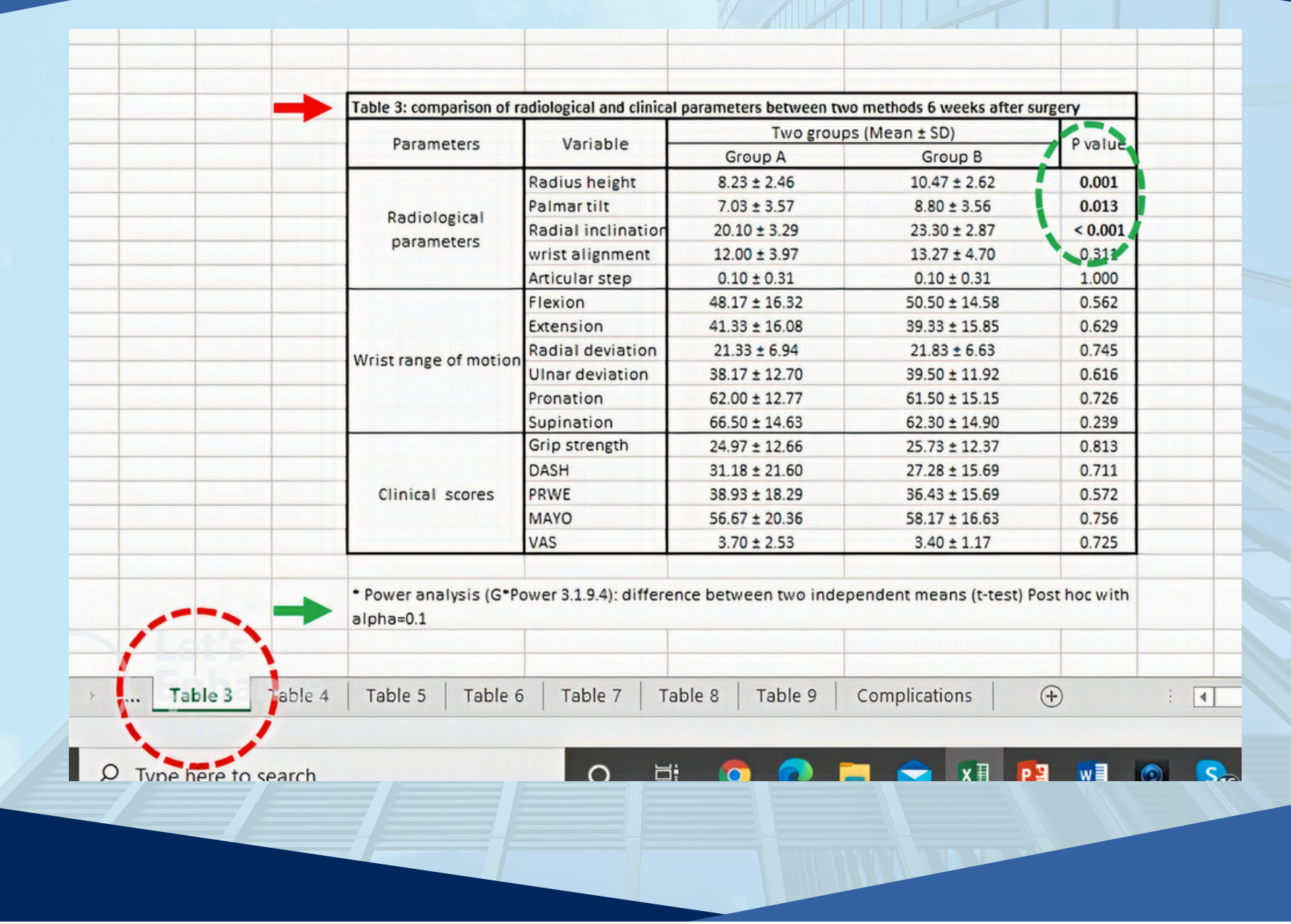

#### **اصول نام گذاری و مدیریت فایل ها**

تمام فعالیت های شما در دراپ باکس خواهد بود.

جهت مدیریت فولدرهادر دراپ باکس، حتما ساماندهی آن ها را در نظر بگیرید به طوریکه بخش های مختلف پروژه شما در فولدرهای جداگانه و مشخص خود باشند تا از به هم ریختگی فایل ها جلوگیری شود. به طور مثال، فایل های مربوط به مقاله، پایان نامه، اندنوت، تجهیزات و غیره را در فولدرهای جداگانه بگذارید. از آنجایی که دراپ باکس به اشتراک گذاشته شما باید به راحتی قابل دسترس توسط دکتر دلیری باشد، این ساماندهی ضروری بوده و به دسترسی بهتر کمک خواهد کرد

برای هر فایل باید عنوان انگلیسی مناسب انتخاب شود. در اولین نسخه نگارش شده یا ساخته شده باید بعد از عنوان فایل، "1-" نیز گذاشته شود. این عدد 1 به معنای اولین ورژن این فایل می باشد. از این پس، بعد از هر بار ویرایش فایل و ارسال آن به دکتر دلیری جهت بررسی، این عدد به ترتیب به 2,3,4... تغییر کرده و به عنوان فایلی جدا ذخیره می شود. فایل ویرایش شده که برای شما ارسال خواهد شد یک شماره بالاتر خواهد بود. برای مثال شما ورژن ۱ را می فرستید، جواب شما ورژن ۲ خواهد بود. شما ورژن دو را گرفته، به عنوان ورژن ۳ در دراپ باکس Save کرده و تغیرات را Accept و یا Reject می کنید. بعد بر روی فایل تمیز شده تغییرات و کامنتهای خود را اعمال و در نهایت Save می کنید.

# **اصول گزارش دوره ای**

زمان ارسال گزارش شما بر اساس نوع طرح مشخص می شود و ممکن است روزانه، هفتگی یا ماهانه باشد. در هر گزارش باید فعالیت های انجام شده آن روز، آن هفته یا آن ماه به عالوه فعالیت های برنامه ریزی شده برای روز بعد، هفته بعد یا ماه بعد مشخص شوند.

در یک فایل اکسل با عنوان "گزارش روزانه/هفتگی/ماهانه" باید یک جدول دارای سه ستون بسازید. نوار باالی جدول باید عنوان گذاری شود. عنوان ستون اول "تاریخ ارسال گزارش"، عنوان ستون دوم "فعالیت های انجام شده" و عنوان ستون سوم "فعالیت های برنامه ریزی شده" برای آینده است. در اولین گزارش خود در ردیف اول، تاریخ آن روز را در ستون اول، فعالیت های انجام شده در دوره گزارشی خود را به صورت لیست شده در ستون دوم و فعالیت های برنامه ریزی شده و پیش بینی شده برای دوره گزارشی بعدی را به صورت لیست شده در ستون سوم بنویسید.

در نگارش گزارش های خود تعادل را رعایت کنید به طوریکه گزارش شما بسیار کوتاه یا طویل نباشد. نگارش گزارش های منظم و دقیق و پایبندی به اهداف مشخص شده در گزارش از جمله مهم ترین پروتوکل های این تیم می باشد.

#### **اصول نگارش مقاله بر پایه فرمت سوال و جواب**

Frame the paper around 2-4 clinically relevant, focused, answerable question oriented around specific endpoints. For example, "Does spinal manipulation reduce pain in patients with acute lumbar disc herniation" and "Does spinal manipulation return patients to work faster than physical therapy" are examples of focused questions. By contrast, "What are the outcomes with spinal manipulation for LDH" is too broad to be useful

#### **اصول نگارش مقاله بر پایه فرمت سوال و جواب**

Clear purpose statements are just as good as questions, as long as they are oriented around specific, testable endpoints. For example, "We sought to determine (1) The risk of infection when antibiotics were used in bone cement during hip replacement, and (2) the survivorship of such reconstructions in patients over the age of 65 years" is better than "We evaluated the results of hip replacement using antibiotic cement."

#### TITLE

Title: Consider a question or a main finding, rather than a "descriptive" title

#### ABSTRACT

Background: A sentence or so of background, and a sentence or so of rationale for your study (see Introduction section, just below, for definition of these terms).

Questions/Purposes: Numbered and identical to those in at the end of the Introduction.

Methods: A brief summary of the study's methods.

Results: Answer the questions in the order they were posed.

Conclusions: For reasons of space, no need to restate results; instead, focus here on the take-home messages. What should the surgeon or scientist do with your findings? What should future studies evaluate and how might they be done?

## INTRODUCTION

Explains why the questions are important and states them clearly. Consider a 3-paragraph approach here, as follows…

- Background Why the topic is important and what is known about it.
- Rationale What gaps in knowledge did you hope to fill with your study? What will readers gain that they don't now have? What controversies did you hope to help settle?
- Number and state your specific research questions/purposes in the third paragraph. If the rationale paragraph is well done, this paragraph can be as simple as "We therefore asked (1) Does spinal manipulation reduce pain in patients with acute lumbar disc herniation? (2)…"

#### METHODS

Describes the study population, and how the questions were answered. Make use of STROBE guidelines (for retrospective and non-randomized research) or CONSORT guidelines (for randomized trials)

#### METHODS

•If it is a study on treatment, be sure to explain (1) what diagnostic criteria were used to identify them, (2) how you decided to use the treatment(s) in questions (e.g., surgical indications), (3) how many were treated with this approach, (4) what the minimum followup was, and (5) what number and percentage of the patients were lost to followup. •Be sure to address the key sources of bias for a study of the design used; for example, studies on treatment often suffer from selection bias (the patients treated don't fully represent the universe of patients with the condition), transfer bias (followup insufficiently complete or long), and assessment bias (use of non-validated or inconsistent outcomes tools, surgeon assessing his/her own work, etc.). •Be sure to indicate clearly how you answered each of your research questions purposes. E.g., "To answer our first question, the risk of infection, we performed a chart review…"

#### RESULTS

One paragraph or section under a subhead per research question, in order. One, and only one, paragraph on each of your research questions

Begin each of those paragraphs with a summary of the main "answer" to the question/purpose being covered by that paragraph, and then present the data/stats and secondary analyses on that question/purpose in the sentences that follow.

Present actual data; p-values alone are not sufficient. The way to present the data will vary depending on what is being presented. Typically, for distributions, we ask for mean/SD or median/range, 95% CI, and p-values. For proportions, present an odds or hazard ratio, 95% CI, and p-value. For relationship and survivorship, present 95% CI's around your r value or survivorship estimate.

### DISCUSSION

Again, organized around the research questions, in the same order

•Paragraph 1: Background (1-2 sentences), study rationale (1-2 sentences), summary of main findings

•Paragraph 2: Study limitations. In a study like this, selection bias (how decisions were made in terms of treatments used and how they changed over time), transfer bias (loss to followup), and assessment bias (lack of validated tools to see how patients are doing, besides just surviving) usually are the big ones.

#### DISCUSSION

•Paragraph 3, 4, 5 (assuming here a 3-question study along the lines suggested above; if a two-question paper, this part of the discussion would have 2 paragraph instead of 3): One paragraph of discussion – and only one – on each research question, in the same order they were listed in the Introduction. In these paragraphs, discuss how your answers to those questions compare to those of others? If similar, why is your work important? If different, why might this be (different technique, longer followup, dissimilar patient populations, etc.). Cite the relevant work of others.

•Final paragraph: A one-paragraph conclusion. Present a brief summary of main messages, followed by a take-home message. What should the surgeon or scientist do with your findings? What should future studies evaluate and how might they be done

*Mahla Daliri* **RESE A RC H FEL L OWS H I P** *Orthopedics Research Center*

# *Thank you*

گروه ارتوپدی دانشگاه علوم پزشکی مشهد orthopedics.research.center@gmail.com

V

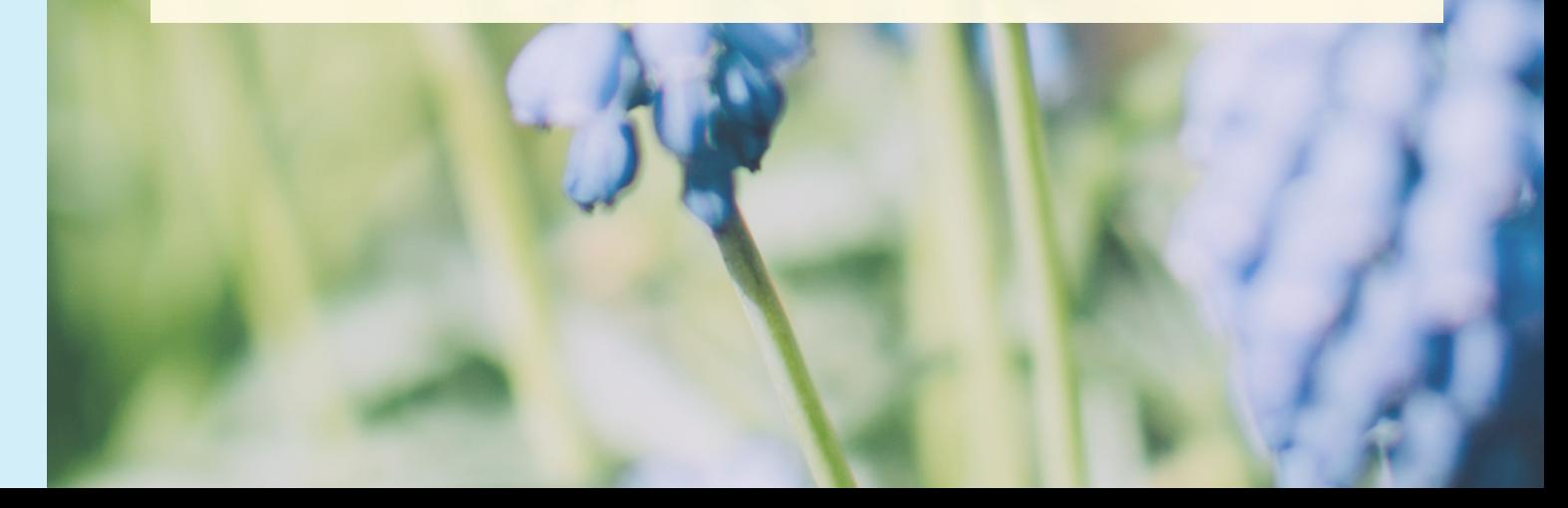